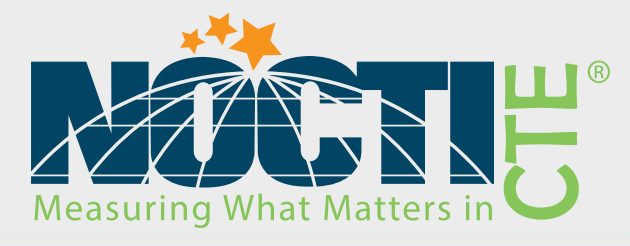

# Teacher Assessment Blueprint

# **Computer Networking Fundamentals**

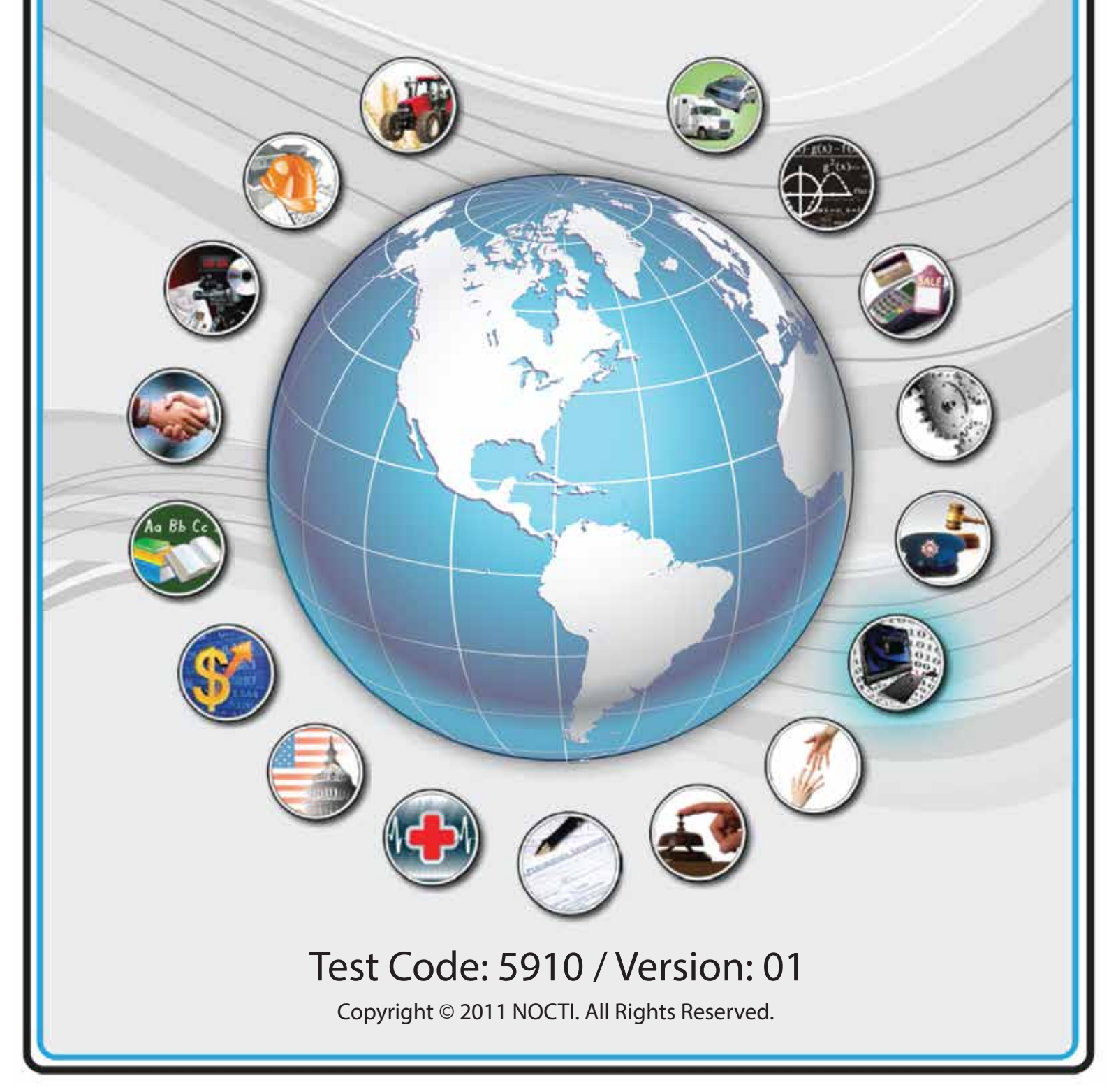

# **General Assessment Information**

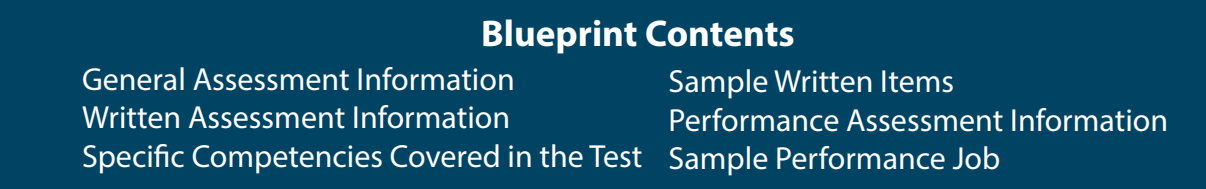

**Test Type:** The Computer Networking Fundamentals assessment is included in NOCTI's Teacher assessment battery. Teacher assessments measure an individual's technical knowledge and skills in a proctored proficiency examination format. These assessments are used in a large number of states as part of the teacher licensing and/or certification process, assessing competency in all aspects of a particular industry. NOCTI Teacher tests typically offer both a written and performance component that must be administered at a NOCTI-approved Area Test Center. Teacher assessments can be delivered in an online or paper/pencil format.

**Revision Team:** The assessment content is based on input from subject matter experts representing the following states: California, Georgia, Michigan, Missouri, New Jersey, New York, Oklahoma, and Pennsylvania.

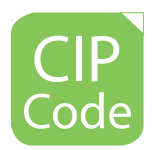

11.0901- Computer Systems Networking and Telecommunications

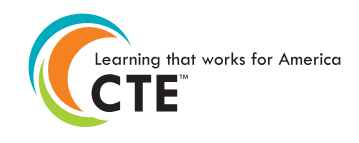

Career Cluster 11- Information Technology

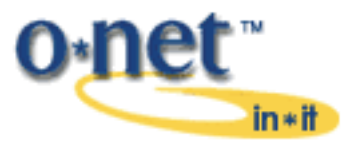

<sup>15-1151.00-</sup> Computer User Support Specialists

NATIONAL COLLEGE CREDIT RECOMMENDATION SERVICE University of the State of New York - Regents Research Fund

In the lower division baccalaureate/associate degree category, 3 semester hours in Computer Networking Fundamentals, Computer Science, or Computer Information Systems

# **Written Assessment**

NOCTI written assessments consist of questions to measure an individual's factual theoretical knowledge.

**Administration Time:** 3 hours **Number of Questions:** 179 **Number of Sessions:** This assessment may be administered in one, two, or three sessions.

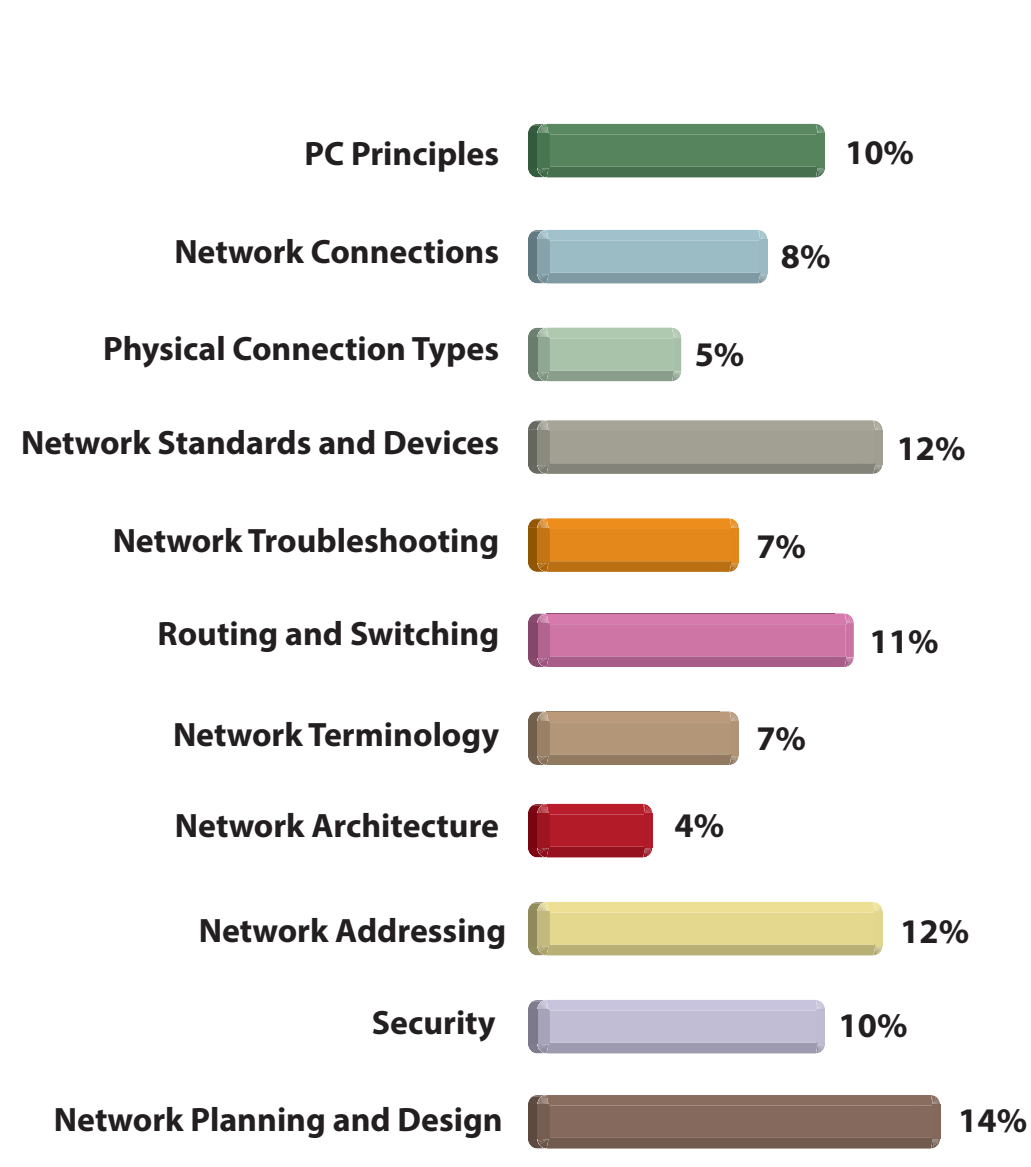

## **Areas Covered**

**Specific Standards and Competencies Included in this Assessment** 

#### **PC Principles**

- Identify physical and equipment safety principles/practices
- Demonstrate understanding of storage methods
- Exhibit understanding of memory
- Demonstrate uses of eSATA, Bluetooth, and USB
- Identify different types and standards of processors

#### **Network Connections**

- Demonstrate understanding of Network Interface Cards (NIC)
- Identify different physical and logical characteristics of network connections
- Demonstrate use of remote access: Windows terminal services, Telnet, terminal emulation software, VPN, telephony connections, etc.
- Exhibit understanding of all types of wired and wireless communications

#### **Physical Connection Types**

- Identify cable components and uses, including twisted pair, coaxial, and fiber
- Demonstrate understanding of signal characteristics and transmission among various media types

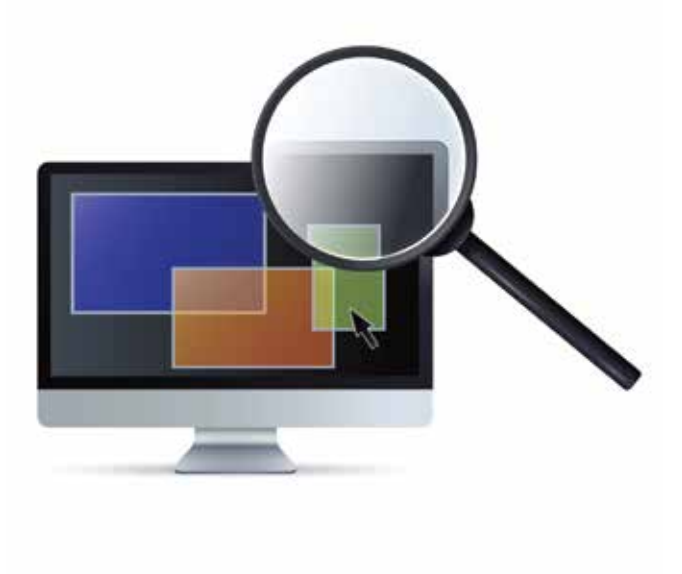

**(Continued on the following page)**

# **Specific Standards and Competencies (continued)**

#### **Network Standards and Devices**

- Demonstrate understanding of OSI model layers
- Demonstrate familiarity with TCP/IP model
- Identify IEEE, EIA/TIA standards and common Port numbers
- Distinguish various types and uses of network devices

## **Network Troubleshooting**

- Utilize ping, ipconfig, tracert, and netstat commands
- Utilize a CLI (command line interface)
- Maintain and troubleshoot cabling
- Perform local and remote loopback

#### **Routing and Switching**

- Explain the difference between static, dynamic, default, and gateway routes
- Recognize and implement basic router operations and configurations
- Implement basic switch operations and configurations
- Compare and contrast routed vs. routing protocols
- Differentiate between a collision domain and a broadcast domain

#### **Network Terminology**

- Demonstrate familiarity with various protocols and architecture terminology
- Identify various network operating systems (e.g., Windows, Linux)
- Identify various network types

#### **Network Architecture**

- Exhibit understanding of various network architectures (e.g., access, core, distribution)
- Exhibit understanding of various LAN, MAN, and WAN topologies

**(Continued on the following page)**

# **Specific Standards and Competencies (continued)**

#### **Network Addressing**

- Exhibit knowledge of IP network addressing (e.g., IPv4 and IPv6)
- Differentiate between classful and classless IP addressing
- Demonstrate understanding of Media Access Control (MAC) addressing
- Convert binary, hexadecimal, and decimal numbering systems
- Create subnets from a network address

#### **Security**

- Identify and troubleshoot basic organizational/acceptable use policies
- Identify and troubleshoot network security attacks and breaches
- Identify and troubleshoot viruses, worms, and other forms of malware
- Install and maintain appropriate firewalls including NAT
- Explain general cryptography concepts

#### **Network Planning and Design**

- Exhibit understanding of analysis and planning concepts
- Compare and contrast principles of logical and physical design
- Install, maintain, and troubleshoot physical networks according to design specifications
- Describe various access methods (e.g., ISP, DSL, Broadband/ Cable, Satellite, Wireless, Mobile)
- Explain the principles of virtualization
- Configure DHCP and DNS

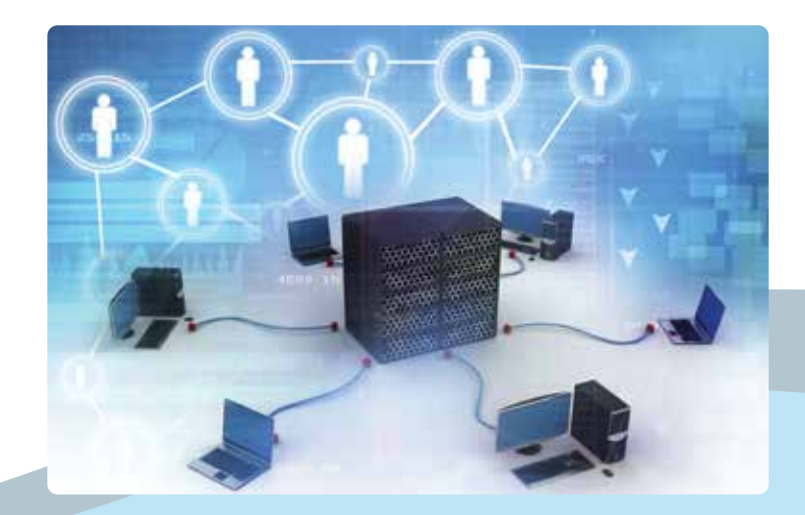

#### **Sample Questions**

#### **What component connects the PC to the network?**

- A. video card
- B. NIC
- C. CPU
- D. parallel port

#### **A Virtual Private Network (VPN)**

- A. uses the public Internet to create a private tunnel to connect two computers
- B. is used to create a Personal Wireless Home Network (PWHN)
- C. uses the data link layer of the TCP/IP networking model to connect calls to a landline telephone
- D. is created when a network technician calls for technical support from customer services

#### **Fiber optic cable allows \_\_\_\_\_ waves to propagate down its length from end to end.**

- A. light
- B. radio
- C. electrical
- D. sonic

#### **IEEE 802.11 standards specify**

- A. token ring
- B. wireless networks
- C. FDDI
- D. multicasting

#### **Performing a loopback test on a router can be used to check the**

- A. total number of packets sent
- B. total number of packets lost
- C. WAN interface operability
- D. IP address of the LAN interface

# **Performance Assessment**

NOCTI performance assessments allow individuals to demonstrate their acquired skills by completing actual jobs using the tools, materials, machines, and equipment related to the technical area.

**Administration Time:** 2 hours **Number of Jobs:** 2

**Areas Covered:** 

#### **39% Select and Connect Equipment to Set Up a Simple LAN with Two Workstations**

Select the appropriate equipment to perform Job 1,

create a simple LAN with two workstations, configure IP address,

record information (first workstation), record information (second workstation), verify IP connectivity using a command line utility, leave IP connectivity results on screen for evaluator review, and time to complete Job 1.

# **61% Set Up a Workgroup, Create Users, Create Shares and Install a Printer**

Name the two workstations, set up a workgroup named NOCTI, create User1 and User2 on both WS1 and WS2, create private and public folders/directories at the file structure root of WS1, create a share for the private folder/directory, on WS1, grant full control permissions on private folder/directory for User1, create a share for the public folder/directory, on WS1, grant full control permissions on public folder/directory for everyone, from WS2, verify User1 access to private folder/directory on WS1, from WS2, verify User2 access to public folder/directory on WS1, from WS2, verify User 2 is denied access to private folder on WS1, on WS1, install HP LaserJet 4100 Series printer, name printer share WS1\_printer, assign only User2 printing rights to printer on WS1, and time to complete Job 2.

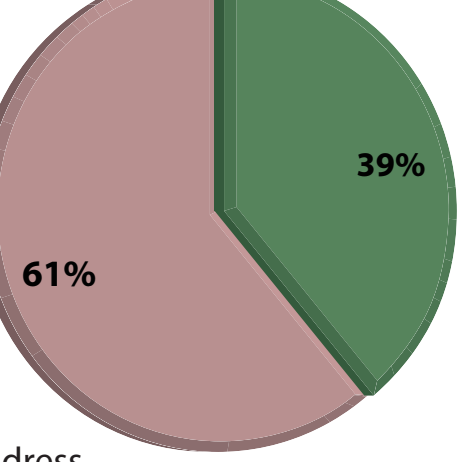

# **Performance Assessment Sample Job Bample Job**

## **Select and Connect Equipment, to Set Up a Simple LAN with Two Workstations**

#### **Maximum Time:** 1 hour

Participant Activity: The participant will select the appropriate equipment and use it to create a simple LAN with two workstations and a switch or hub, assign a private Class C address and subnet mask to the two workstations, record the results for both workstations, verify IP connectivity from each using a command line, verify the network is correctly set up according to specifications, and leave results for the evaluator.

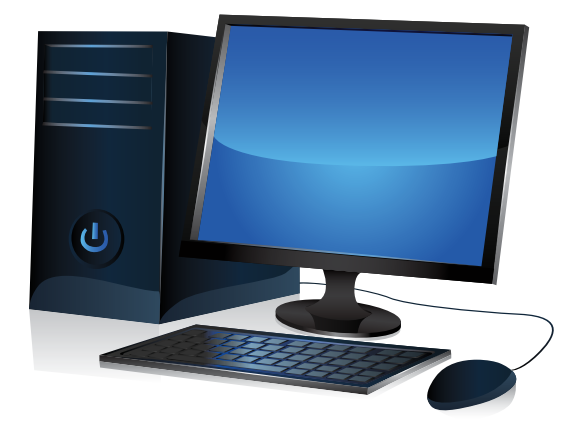

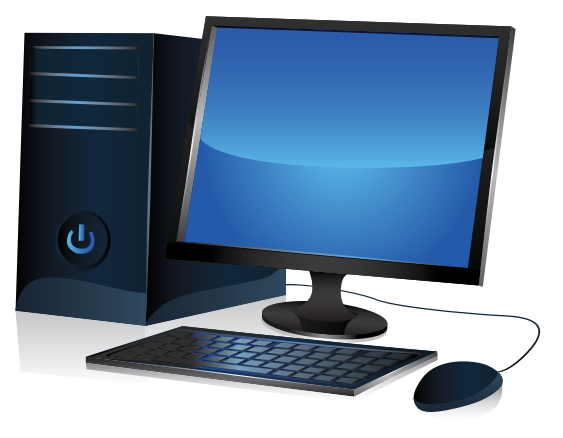